# Integrating the Cloud with Puppet

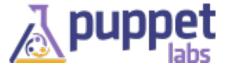

#### **About me:**

Dan Bode Some Dude at PuppetLabs

@bodepd

bodepd <on> freenode

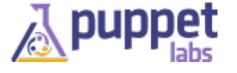

#### Who is this talk for?

Cloud Users

Puppet beginners

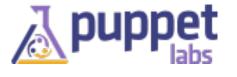

#### It will cover

why integrate?

explanation of Puppet's architecture as it applies to integration

using Puppet to model VM instances

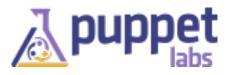

# Why Integrate?

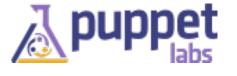

#### Cloud

#### Provisions virtual machines

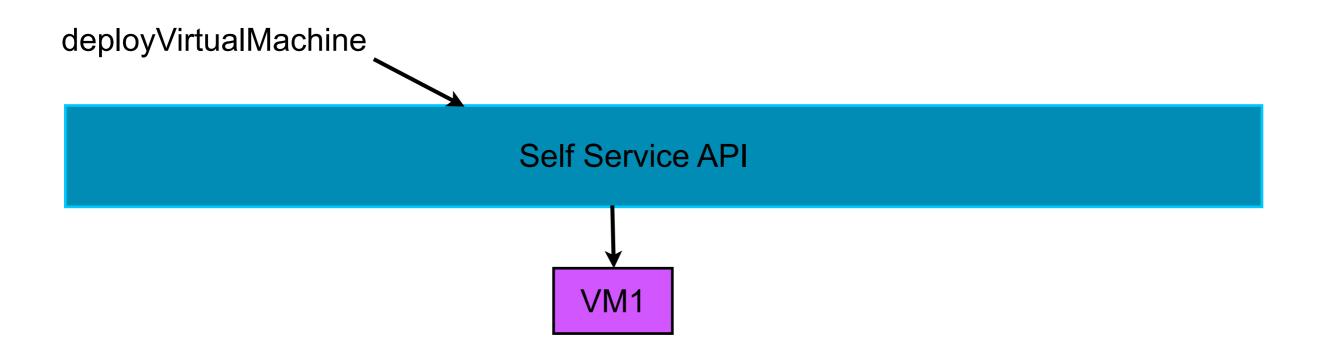

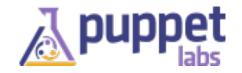

## **Puppet**

VMs -> Applications

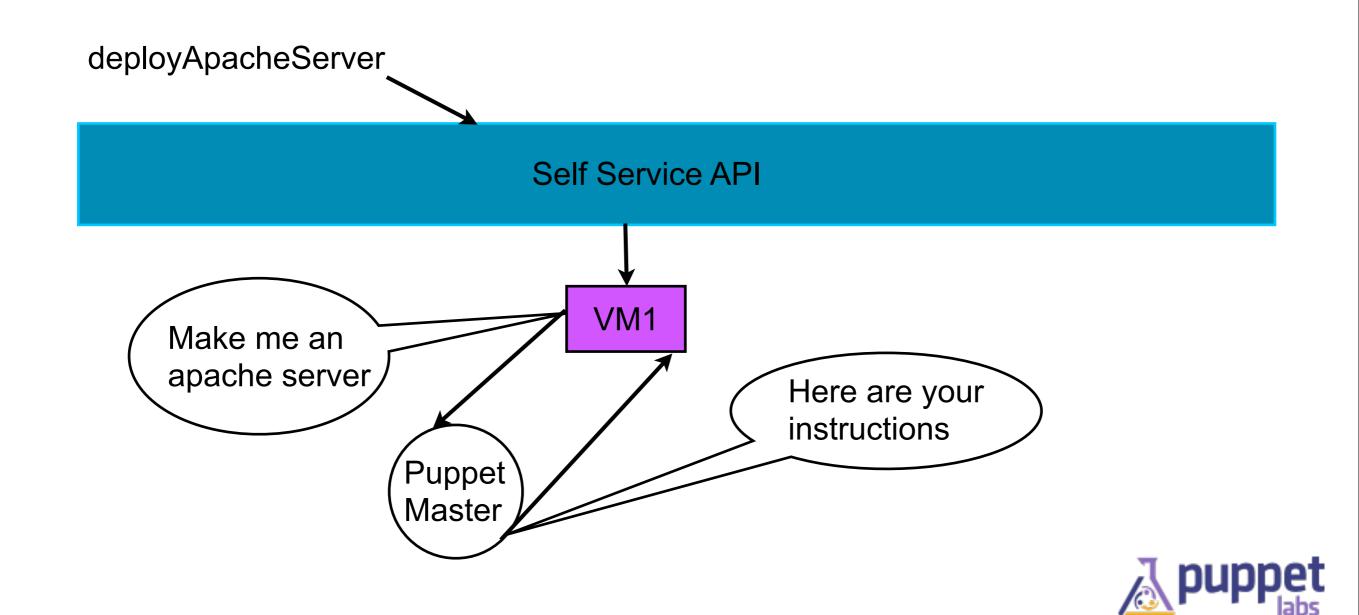

# Together

PaaS

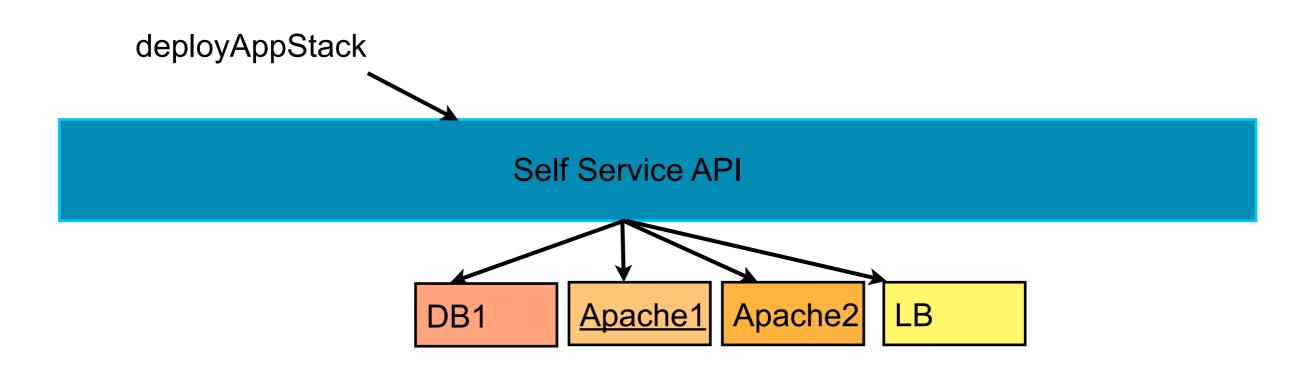

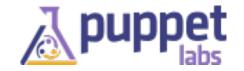

# Puppet

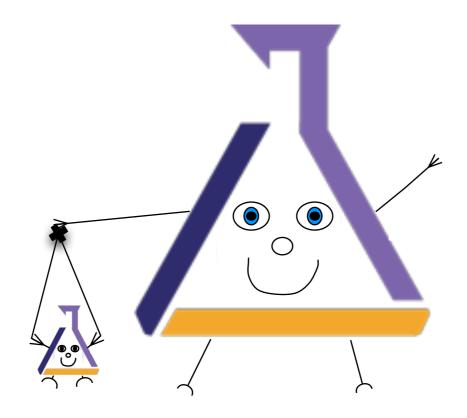

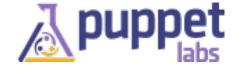

#### 2 run modes

puppet apply

client/server

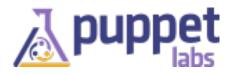

# **Puppet Client/Server**

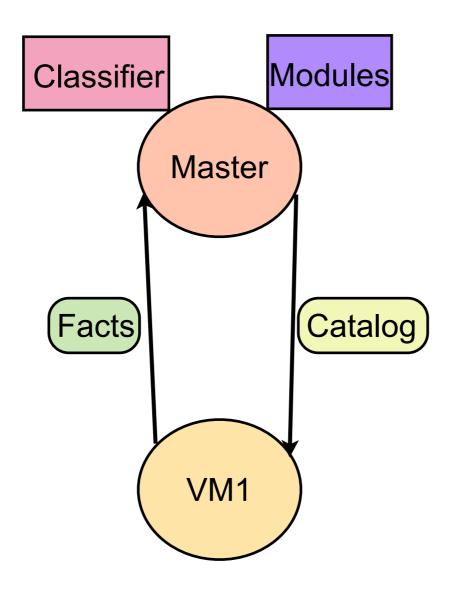

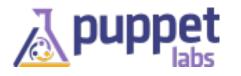

#### **Facter**

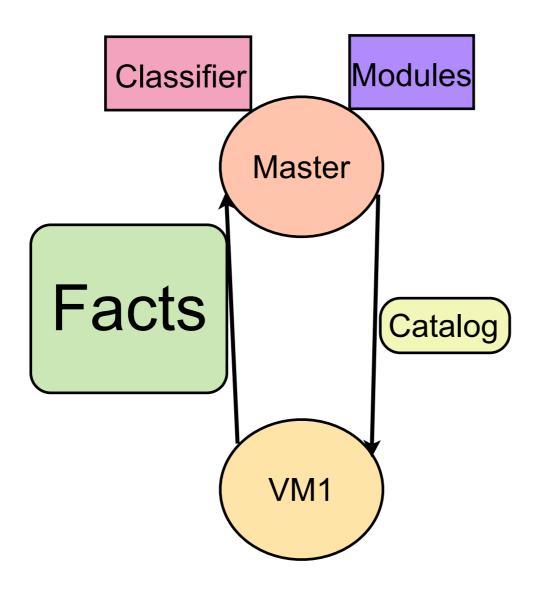

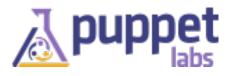

#### **Facter**

```
$ facter
architecture
                => x86 64
domain
                 => local
                => DansLapTop.local
fqdn
id
                 => danbode
ec2_instance_id => abc123abc123abc123
operatingsystem => 'Ubunbtu'
osfamily
                => 'Debian'
```

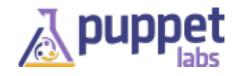

#### **Facter**

Available as top scope variables from manifests

ie : \$::fact\_name

Creating custom facts is easy.

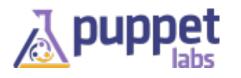

#### Modules

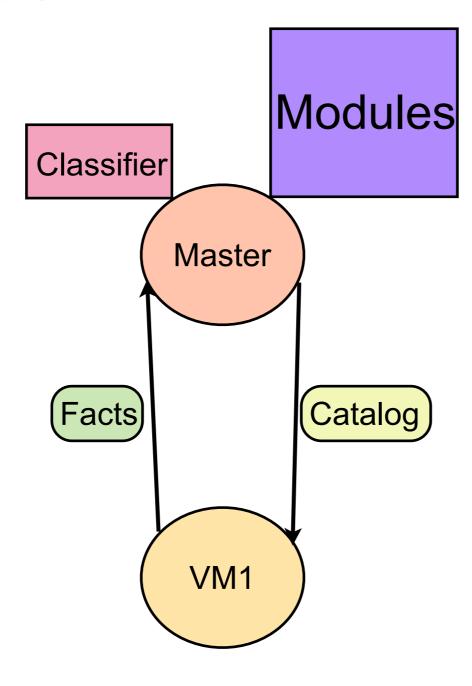

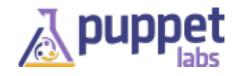

#### Modules

Sharable Puppet content

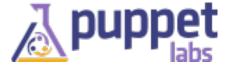

# **Module Forge**

http://forge.puppetlabs.com/puppetlabs/apache

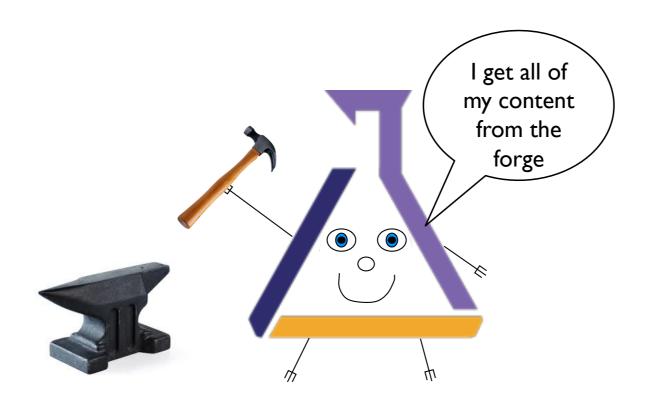

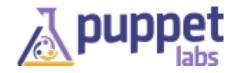

## Classes/defines compose resources

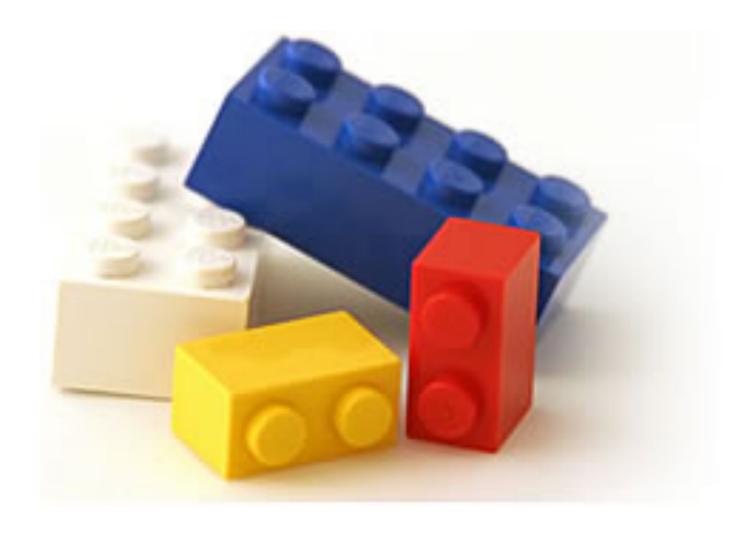

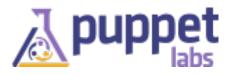

#### Resources

Describe the configuration state of individual system elements.

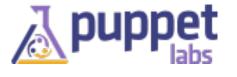

```
user { 'dan':
                        # a user named dan
```

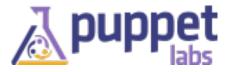

```
user { 'dan':
                       # a user named dan
 ensure => present, # should exist
```

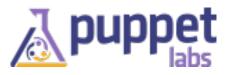

```
user { 'dan':
                        # a user named dan
 ensure => present, # should exist
 shell => '/bin/bash', # with this shell
```

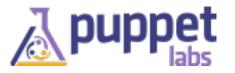

# Puppet DSL and resources

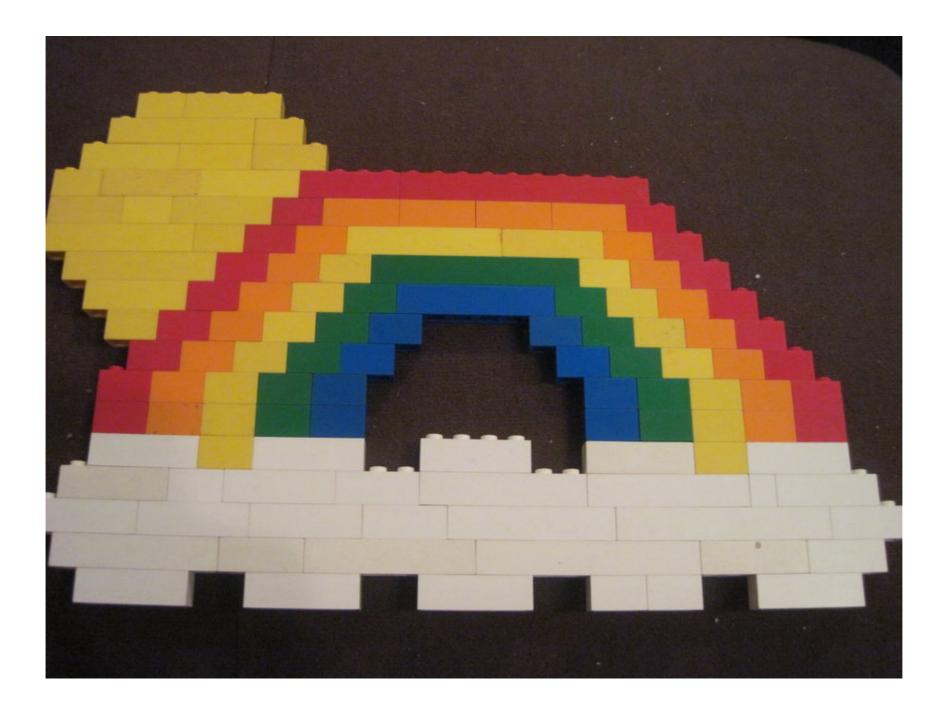

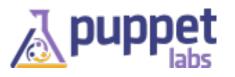

# Puppet DSL

Composes collections of resources.

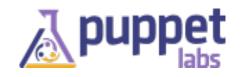

# Package/File/Service

```
class webserver {
 package { 'apache2': ... }
 file { '/etc/apache2/apache2.conf':
  require => Package['apache2'],
 service { 'apache2':
  subscribe => File['/etc/apache2/apache2.conf']
```

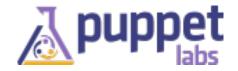

# configure a node

include webserver

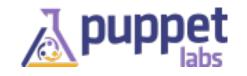

# Classification (maps roles as classes)

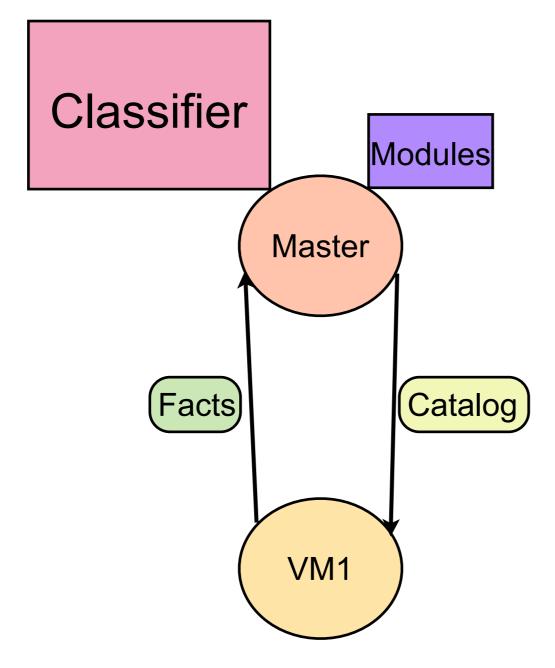

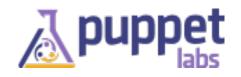

#### Site manifest

```
(/etc/puppet/manifests/site.pp)
```

Map a host's certname to content from a module

```
node /^my_node/ {
  include apache
}
```

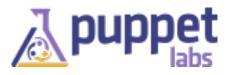

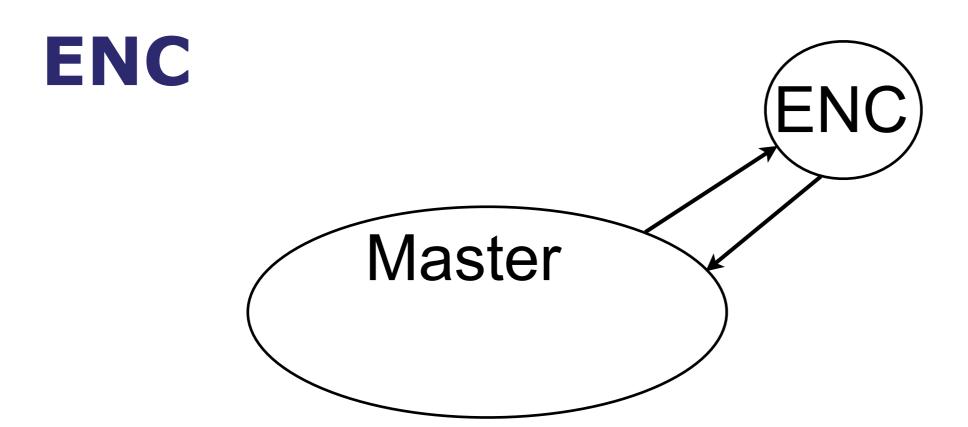

The master can call out to arbitrary executables to figure out how a node should be classified.

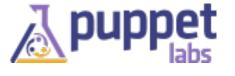

## **Puppet Client/Server**

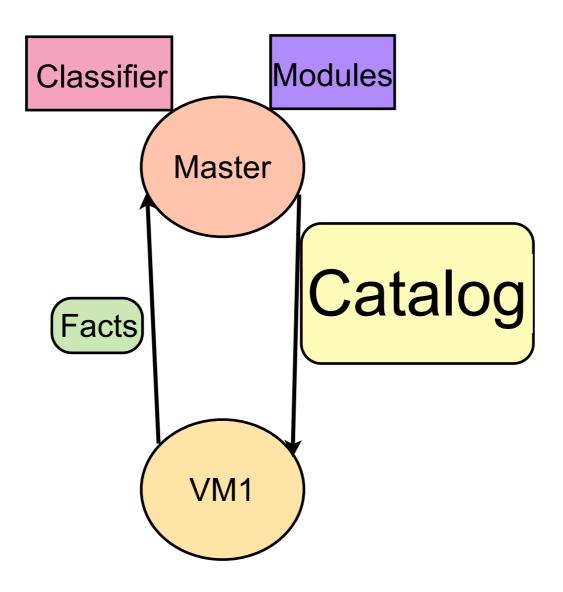

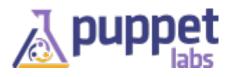

## Catalog

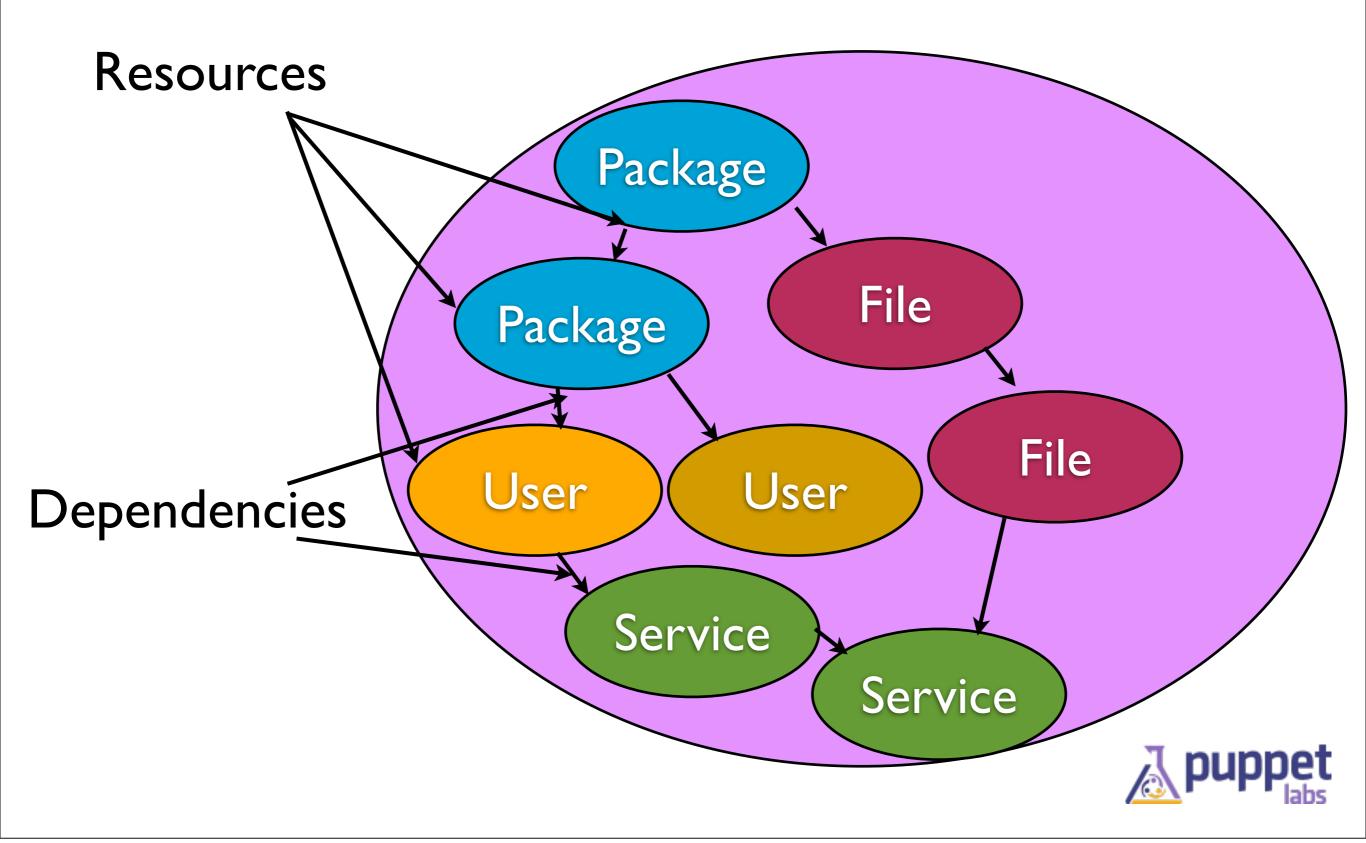

# Integration is all about Classification

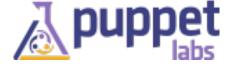

## Using metadata/userdata

deployApacheServer (with metadata='puppet\_class=apache')

Self Service API

VM1

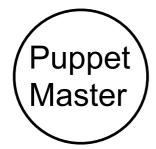

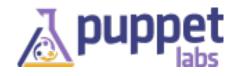

## Using metadata/userdata

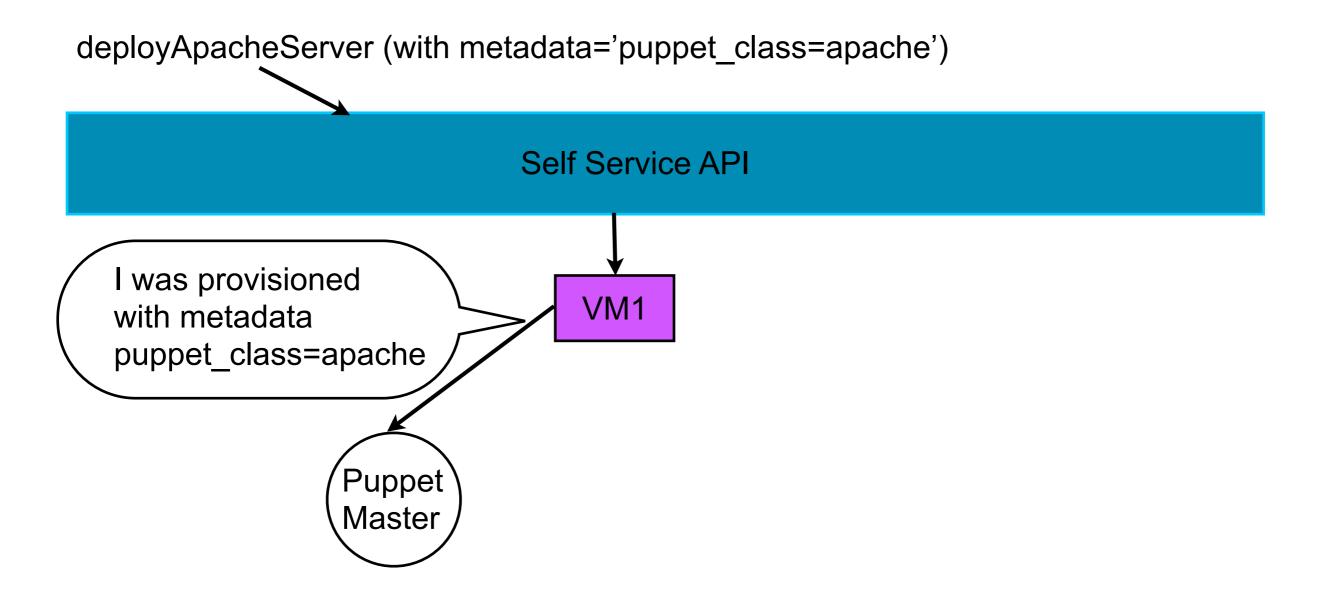

## Using metadata/userdata

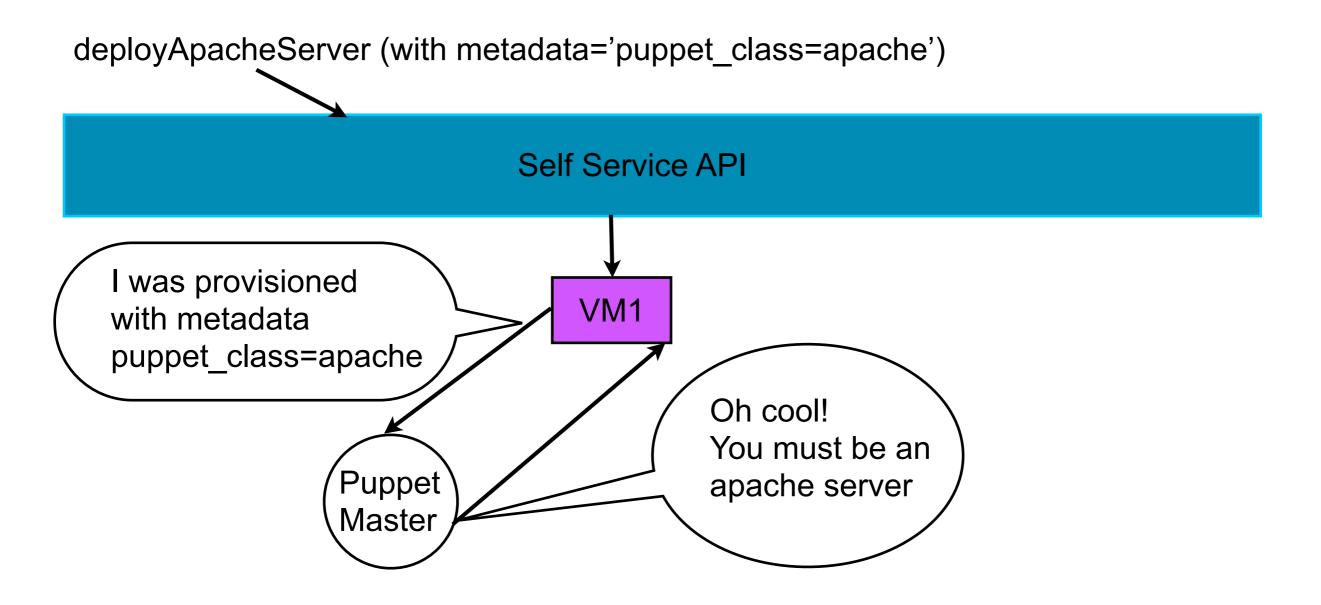

#### Determine role based on facts

deployVirtualMachine (with metadata)

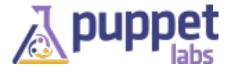

#### Determine role based on facts

deployVirtualMachine (with metadata)

populate facter metadata service

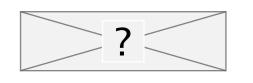

#### Determine role based on facts

deployVirtualMachine (with metadata)

populate facter metadata service

use fact for classification

```
node default {
  include $::meta_data_role
}
```

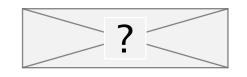

#### **Pros**

- simple
- classification information set during provisioning process

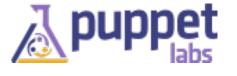

#### Cons

- hosts become authoritative over their role
- a single rooted host can pretend to be anyone else
- metadata/userdata is not always read/write

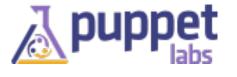

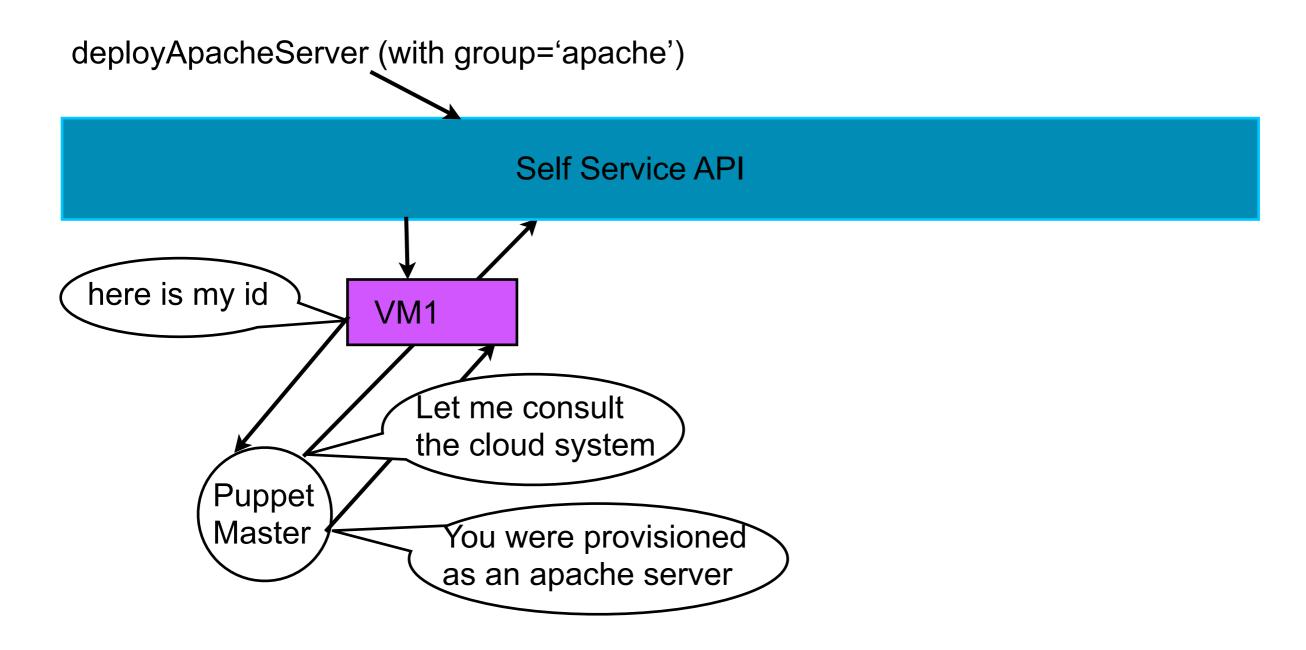

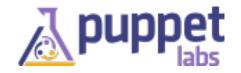

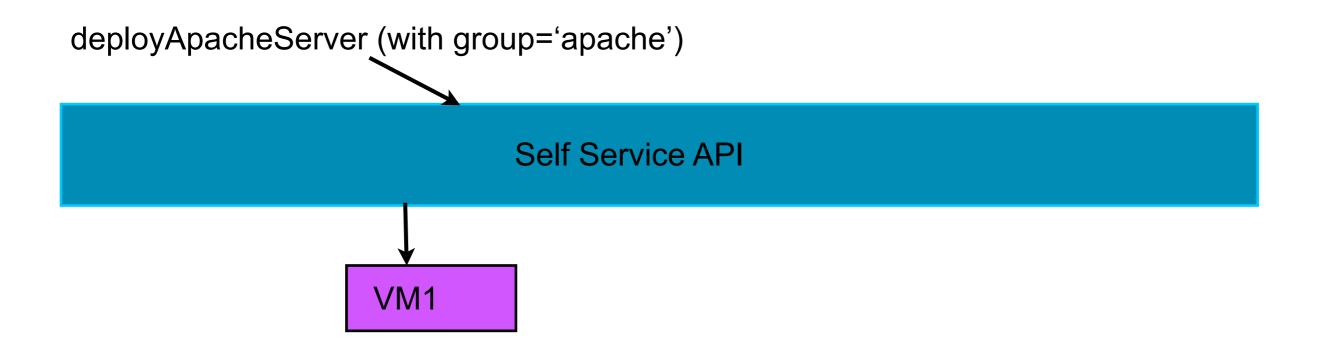

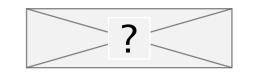

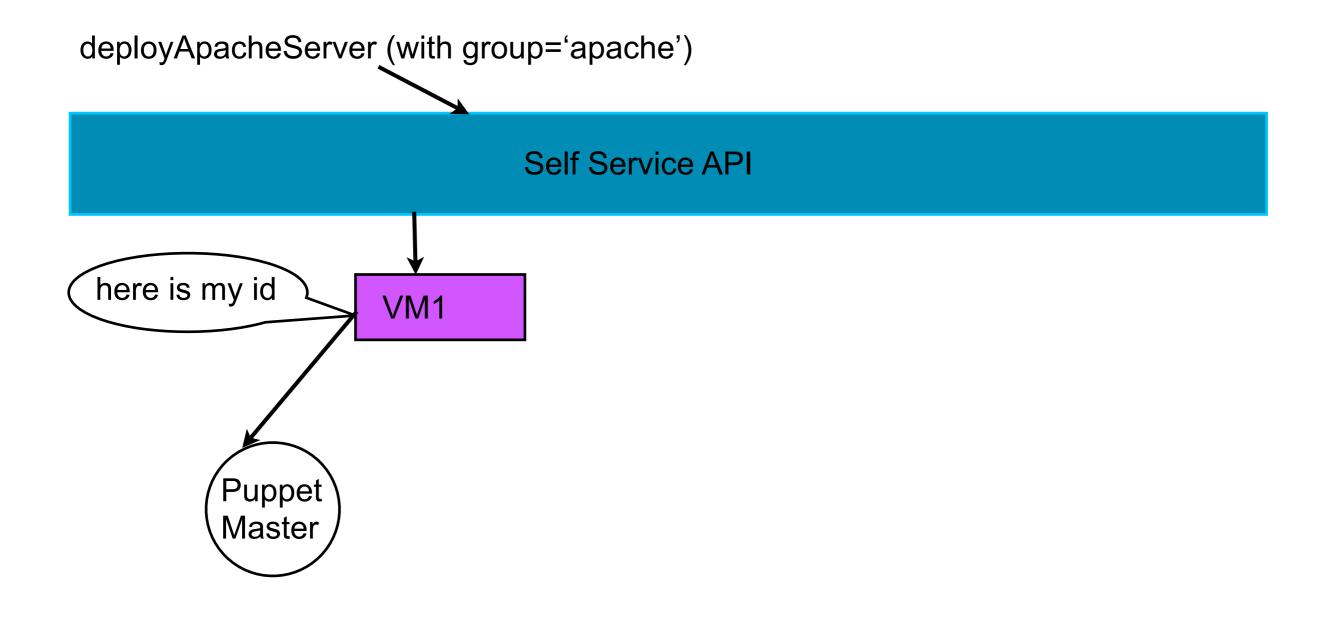

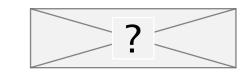

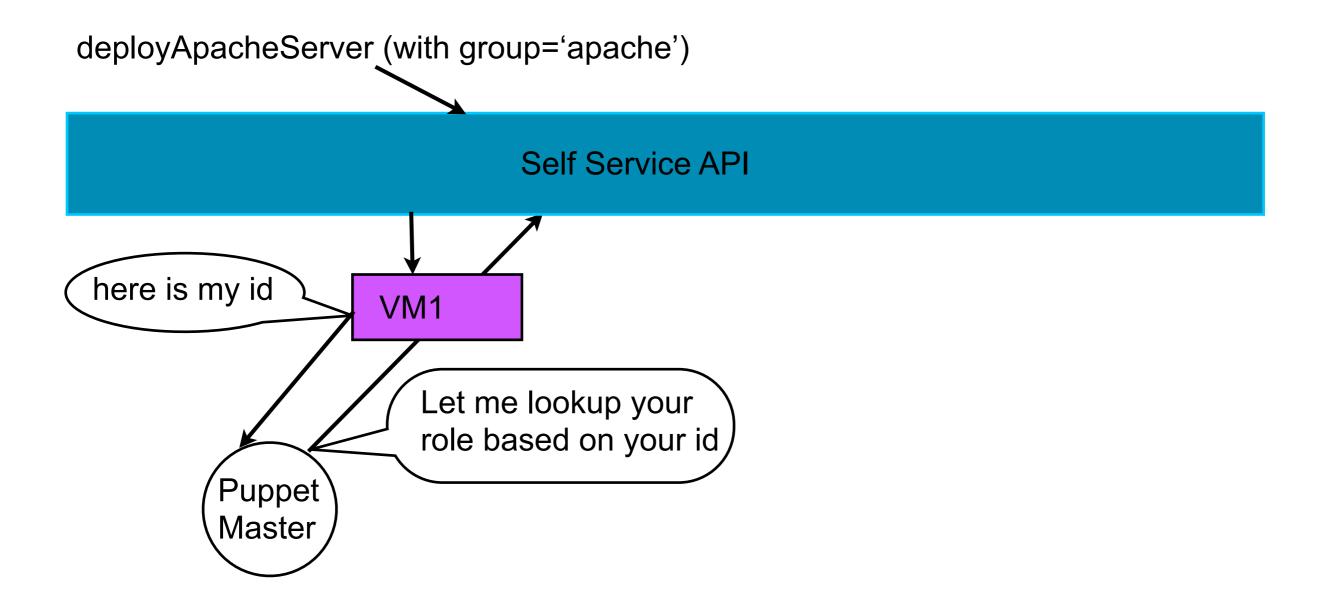

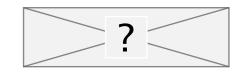

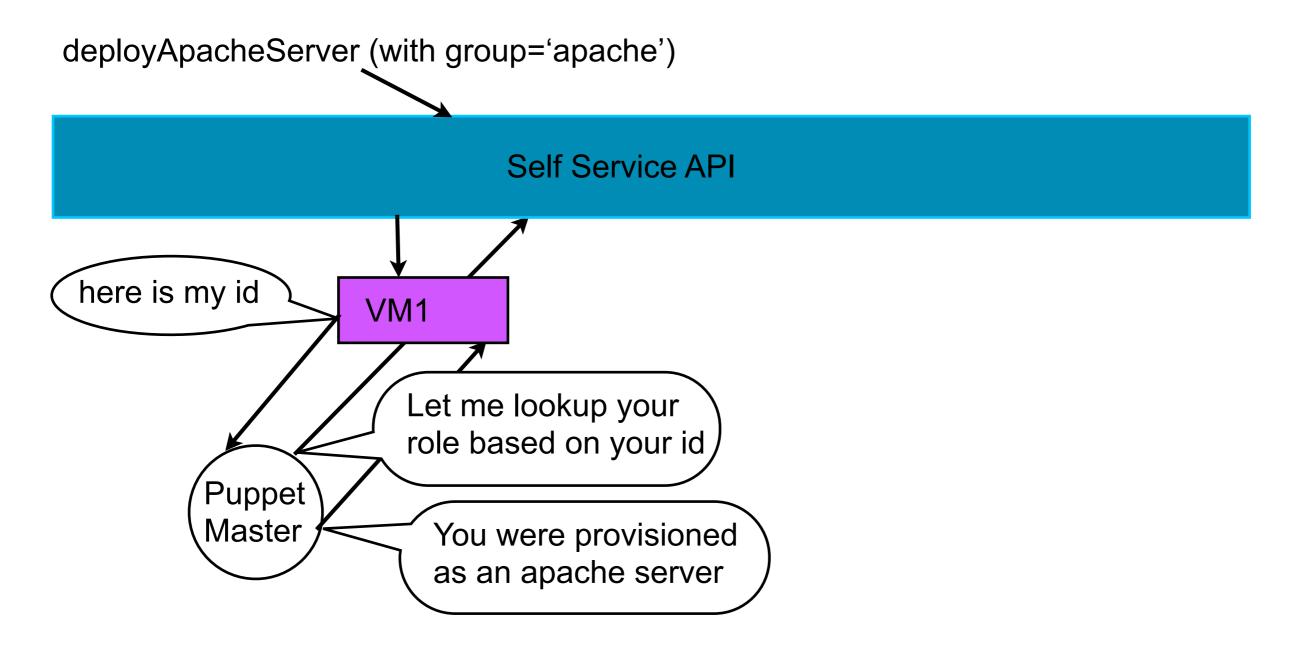

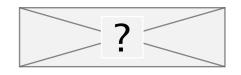

#### **Pros**

- provisioning credentials are used to determine role
- annotation field likely updatable

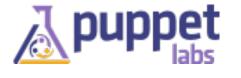

#### Cons

- puppetmaster must have API credentials
- may require a custom ENC

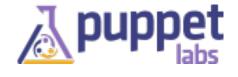

# Decouple role assignment from provisioning

After provisioning is completed, ssh into a machine, set a custom fact (using facts.d), and trigger a puppet run.

pros - you can easily execute a script to install and bootstrap puppet

cons - extra step

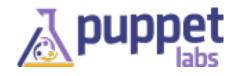

#### facts.d

facts.d comes with stdlib (<a href="http://forge.puppetlabs.com/puppetlabs/stdlib">http://forge.puppetlabs.com/puppetlabs/stdlib</a>)

it converts any 'key=value' pairs listed in /etc/ facts.d/\*.txt into facts

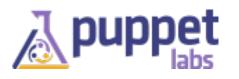

# VM provisioning with Puppet (experimental! use cases appreciated)

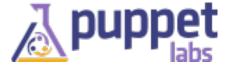

### **Share Application Stacks as text**

```
class my_app_stack {
  cloudstack_instance { 'foo4':
    ensure => present,
    group => 'role=db',
  }
  cloudstack_instance { 'foo3':
    ensure => present,
    group => 'role=apache',
  }
}
```

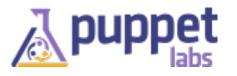

# Use resource defaults for common settings

```
Cloudstack_instance {
 image => 'CentOS 5.6 key+pass',
 flavor => 'Small Instance',
 zone => 'ACS-FMT-001',
 network => 'puppetlabs-network',
 keypair => 'dans_keypair4',
cloudstack_instance { 'foo4':
 ensure => $::ensure,
 group => 'role=db',
cloudstack_instance { 'foo3':
 ensure => $::ensure,
 group => 'role=apache',
```

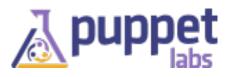

#### More issues of trust

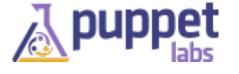